## ΣΥΓΧΩΝΕΥΣΗ ΚΑΘΙΕΡΩΜΕΝΩΝ ΟΡΩΝ

Σημαντική και συχνή διαδικασία, καθώς με την παραμικρή λεπτομέρεια δημιουργούνται πολλές φορές διπλά, τριπλά authorities(διαφορετικοί κωδικοί, τόνοι, κλπ.).

- Επιλέγουμε πρώτα υποσύστημα καθιερωμένων όρων.
- Στην μπάρα αναζήτησης επιλέγουμε αναζήτηση σε ολόκληρη την εγγραφή.
- Από το πρώτο καθιερωμένο Επιλέγουμε Ενέργειες και Συγχώνευση
- Πηγαίνουμε στο δεύτερο καθιερωμένο και πάλι επιλέγουμε Ενέργειες και Συγχώνευση
- Επιλέγουμε την εγγραφή που θέλουμε να κρατήσουμε και πατάμε επόμενο.
- Ελέγχουμε ξανά αν είναι σωστή αυτή που επιλέξαμε να κρατήσουμε με βάση του κανόνες marc21.
- Επιλέγουμε συγχώνευση
- Εάν χρειάζεται να γίνει οποιαδήποτε διόρθωση του καθιερωμένου όρου που επιλέξαμε τότε επιλέγουμε Επεξεργασία και Επεξεργασία εγγραφής για να μας μεταφέρει μέσα στον καθιερωμένο όρο

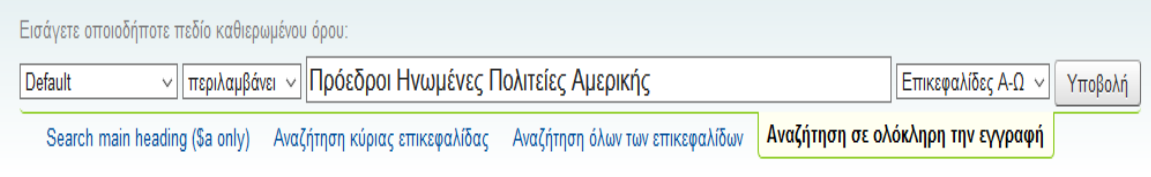

Αποτελέσματα αναζήτησης καθιερωμένων όρων

+ Νέος καθιερωμένος όρος -

## Αποτελέσματα αναζήτησης καθιερωμένων όρων

Συγχώνευση με καθιερωμένο όρο: Πρόεδροι Ηνωμένες Πολιτείες Αμερικής (39249) Ακύρωση συγχώνευσης 1 Αποτελέσματα σε 3 από 3

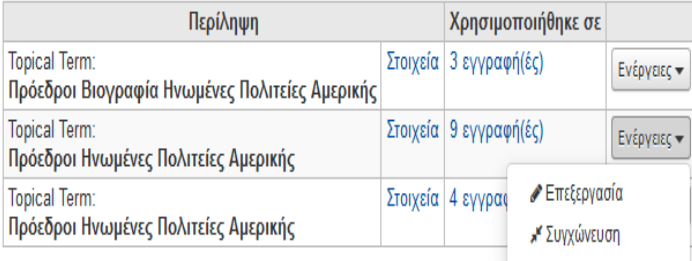

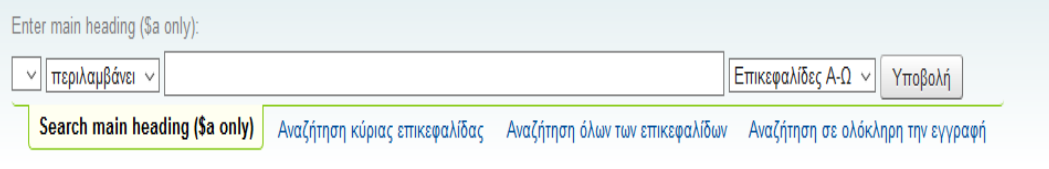

#### <mark>υ</mark>γχώνευση εγγραφών

### Συγχώνευση εγγραφών

Παρακαλώ, επιλέξτε ποια εγγραφή θα είναι η αναφορική για τη συγχώνευση. Η εγγραφή που θα επιλεγεί ως αναφορική και θα κρατηθεί, και η άλλη θα διαγραφεί.

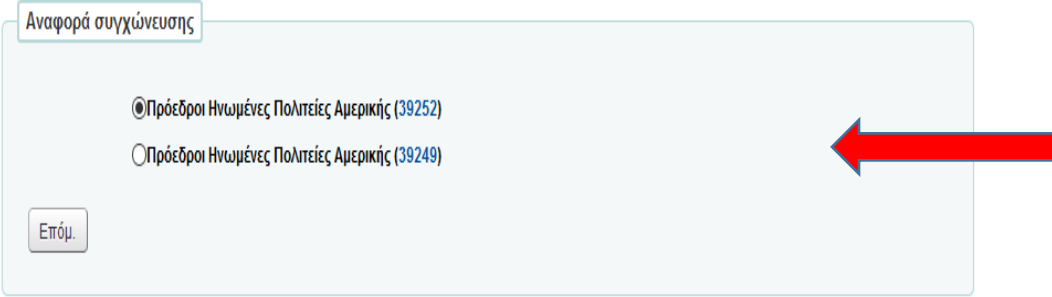

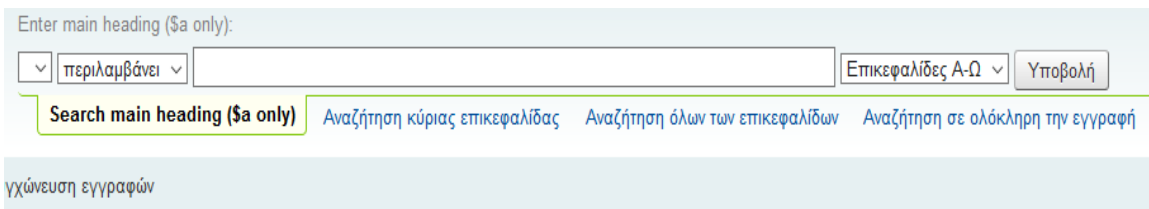

# Συγχώνευση εγγραφών

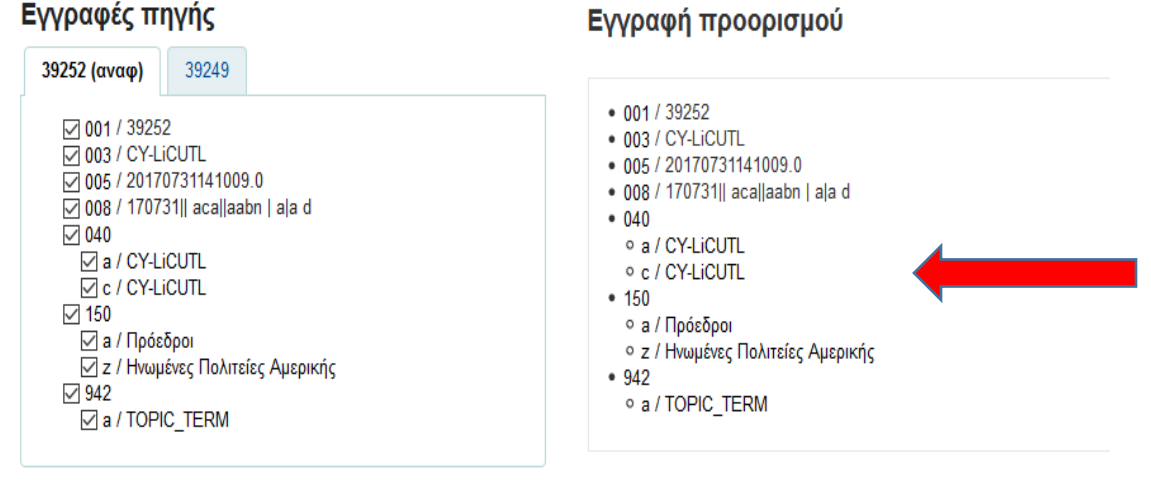

Συγχώνευση

#### Λεπτομέρειες για καθιερωμένο όρο #39252 (Topical Term)  $+$ Νέος καθιερωμένος όρος  $\star$  $\mathscr{P}$  Επεξεργασία  $\leftarrow$ **Δ**: Αποθήκευση <del>ν</del> Καθιερωμένος όρος Επεξεργασία εγγραφής Επεξεργασία ως νέο (διπλοεγγραφή) Χρησιμοποιήθηκε σε 13 εγγραφή(έι  $\begin{bmatrix} 0 \\ 1 \end{bmatrix}$  $000 - LEADER$ @ 00299naa a2200109 4500 001 - CONTROL NUMBER @ 39252 003 - CONTROL NUMBER IDENTIFIER @ CY-LiCUTL 005 - DATE AND TIME OF LATEST TRANSACTION @20200326171445.0 008 - FIXED-LENGTH DATA ELEMENTS @ 170731|| aca||aabn | a|a d 040  $\textsf{\#}\#$  - CATALOGING SOURCE a Original cataloging CY-LiCUTL c Transcribing agency CY-LiCUTL